# **Règles du jeu – Jeu de l'Oye numérique**

#### **But du jeu :**

Répondre par équipe aux différentes questions et énigmes proposées sur chaque case du jeu.

### **Préparation :**

#### *Avant la rencontre :*

- Les enseignants de 2 classes se mettent d'accord sur : date, horaire, lieu, nombre d'accompagnateurs etc…
- Les élèves de chaque classe sont répartis en équipe mixte *(cf. « Annexe : répartition des élèves par équipes »),* les enseignants échangent entre eux par mail.
- Les enseignants préparent le matériel nécessaire :
	- o Les ressources du jeu : le matériel nécessaire correspondant à chaque couleur de cases (questionsréponses, fiches rébus, charades, mots mêlés, inférences, jeux « qui bougent » …)
	- o Les fiches réponses nécessaires pour chaque groupe *(cf. « Annexe : fiche réponse)*
	- o Une ardoise et un feutre effaçable par groupe (nécessaire pour les jeux de coopération : cases « Rose » et « Rouge »)

### *Le jour de la rencontre :*

La préparation de la salle :

- Les élèves sont répartis par équipe de 5-6 par table (cf. équipes préparées à l'avance).
- Sur chaque groupe de table, l'enseignant place le numéro de l'équipe correspondante *(cf. « Annexe : Numérotation des équipes »)*
- Le jeu de l'Oye numérique est projeté pour l'ensemble des élèves.
- Des tables supplémentaires sont disposées pour les différentes activités liées aux couleurs des cases : les questions-réponses / les jeux type rébus / les jeux des inférences / les jeux « qui bougent » ou mots croisés (au choix des enseignants).
- Des adultes accompagnateurs sont positionnés à chacune des tables pour s'assurer de la vérification des réponses apportées par chaque groupe.
- Un enseignant reste responsable du jeu de l'oye numérique et de son utilisation (lancement du dé, déplacement des pions, interaction avec le groupe complet pour les cases « Rose » et « Rouge »).

*Exemple de disposition de la salle :* 

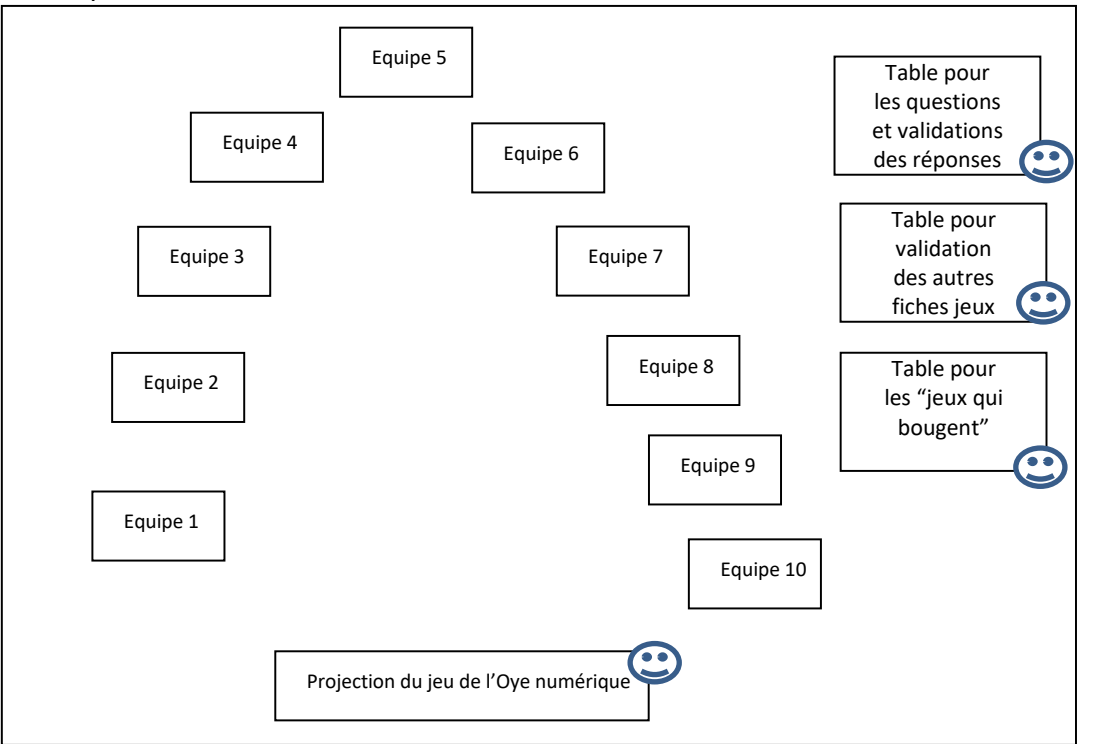

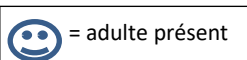

# **Déroulement :**

## **Points essentiels à préciser et expliquer aux élèves avant de jouer :**

- Le déroulement global de la partie (cf. ci-dessous).
- Les points accordés :
	- o Réponse validée : 10 points
	- o Réponse fausse ou incomplète, les enseignants peuvent donner un indice pour aider (cf. case numéro de page). Lors de la 2ème tentative de validation, si la réponse est validée, 5 points.
	- o Si c'est faux, l'élève peut décider de prendre une autre carte de la même couleur ou décider de relancer le dé sans avoir de points (après concertation avec son équipe).
- Chaque équipe va à son rythme.
- Si une équipe est sur la case « Arrivée » avant la fin de la partie, elle continue le jeu en repositionnant son pion sur la case « Départ ».
- Après un certain temps de jeu (60 à 75mn), on arrête la partie.
- Chaque équipe termine la question qu'elle était en train de traiter, puis comptabilise ses points.
- Il sera alors possible de préciser quelles sont les 3 équipes qui arrivent en tête à la fin du jeu.

**Pour commencer le jeu,** une question-énigme est posée à l'ensemble des groupes en cliquant sur départ :

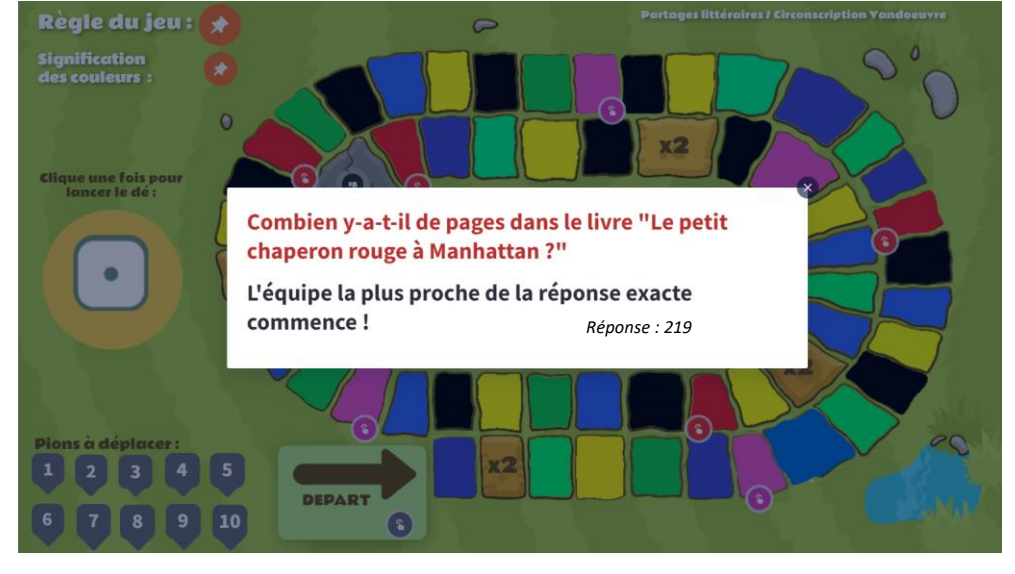

La réponse à cette question déterminera ainsi l'ordre de passage pour le lancer de dé.

*Exemple : l'équipe 8 est la plus proche avec le nombre 215. Elle commence le jeu, puis ce sera au tour des équipes : 9 / 10 / 1 / 2 / 3 / 4 / 5 / 6 / 7.* 

**1 élève par équipe va (AVEC l'aide de l'adulte responsable du jeu de l'oye numérique) : il est important de préciser qu'à chaque fois, un seul élève du groupe peut se déplacer et qu'à chaque question, ce doit être un élève différent du groupe.**

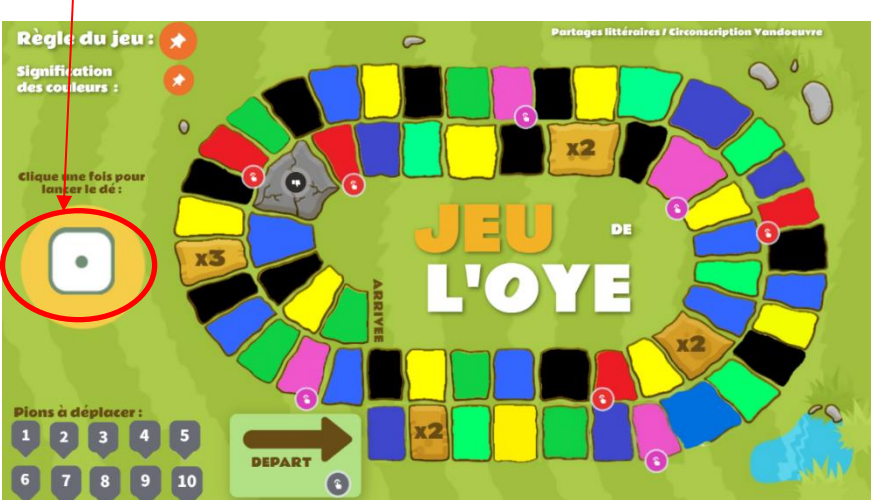

• Lancer le dé :

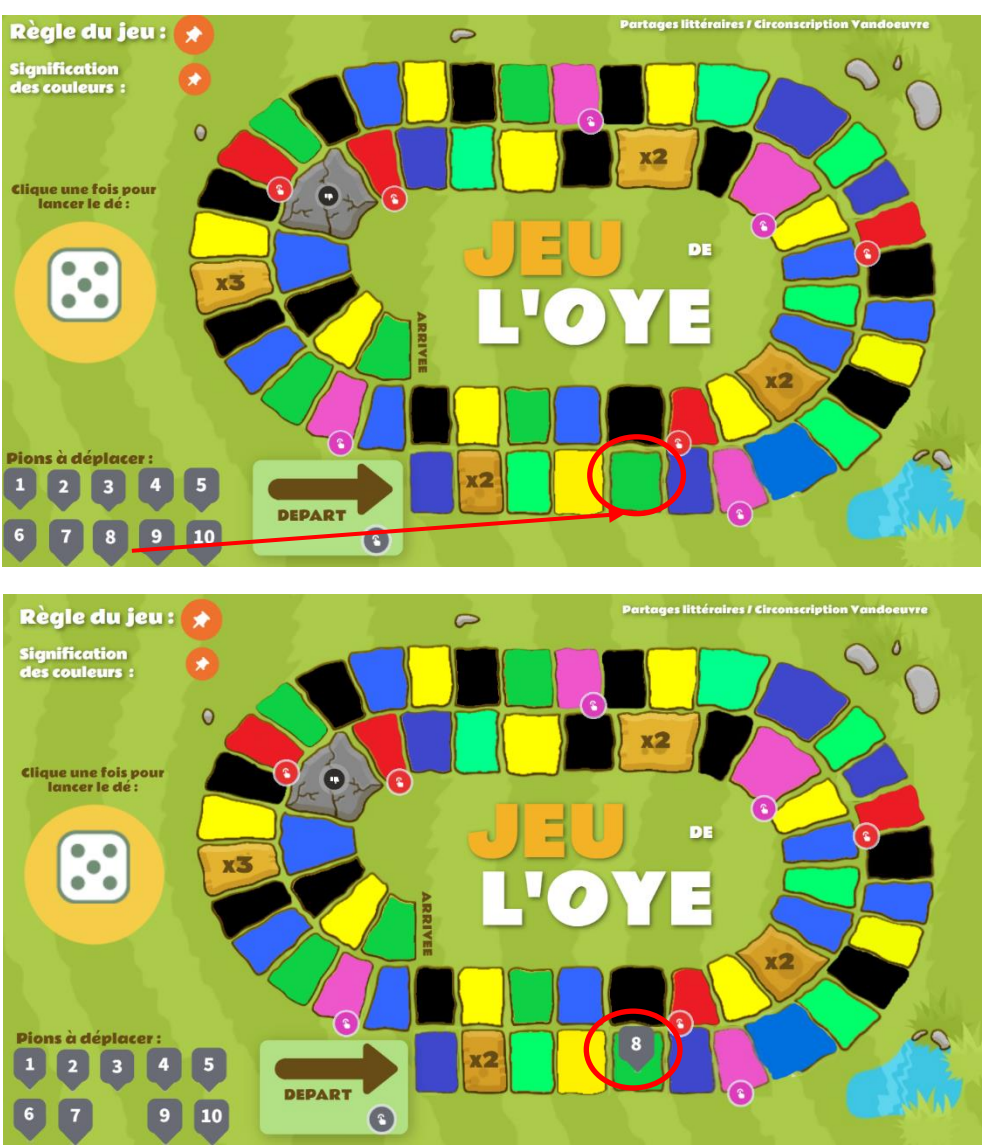

• Avancer son pion jusqu'à la case correspondante :

- Chercher la question correspondante à la couleur de la case sur laquelle il est arrivé. (*Ici, dans l'exemple, Vert = fiche défi des inférences).*
- Retourner à sa table pour répondre à la question avec ses camarades *(utiliser la fiche réponse)*
- Une fois la réponse rédigée sur la feuille, il va la faire valider auprès des enseignants.
- Si la réponse est validée, il retourne à sa table et **c'est ensuite un autre membre de l'équipe qui prend ce rôle.**

**Les élèves d'une même équipe auront ce rôle chacun leur tour.**

 **Les élèves peuvent recourir à tous les documents, livres, outils, mis à disposition pour aider à la rédaction de la réponse.**

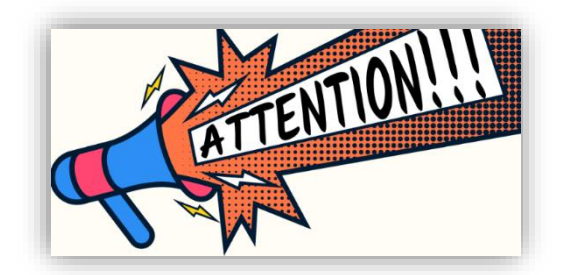

**NOUVEAUTES : les cases de couleur ROSE et ROUGE sont des cases correspondantes à des jeux numériques : tous les groupes jouent contre le jeu.**

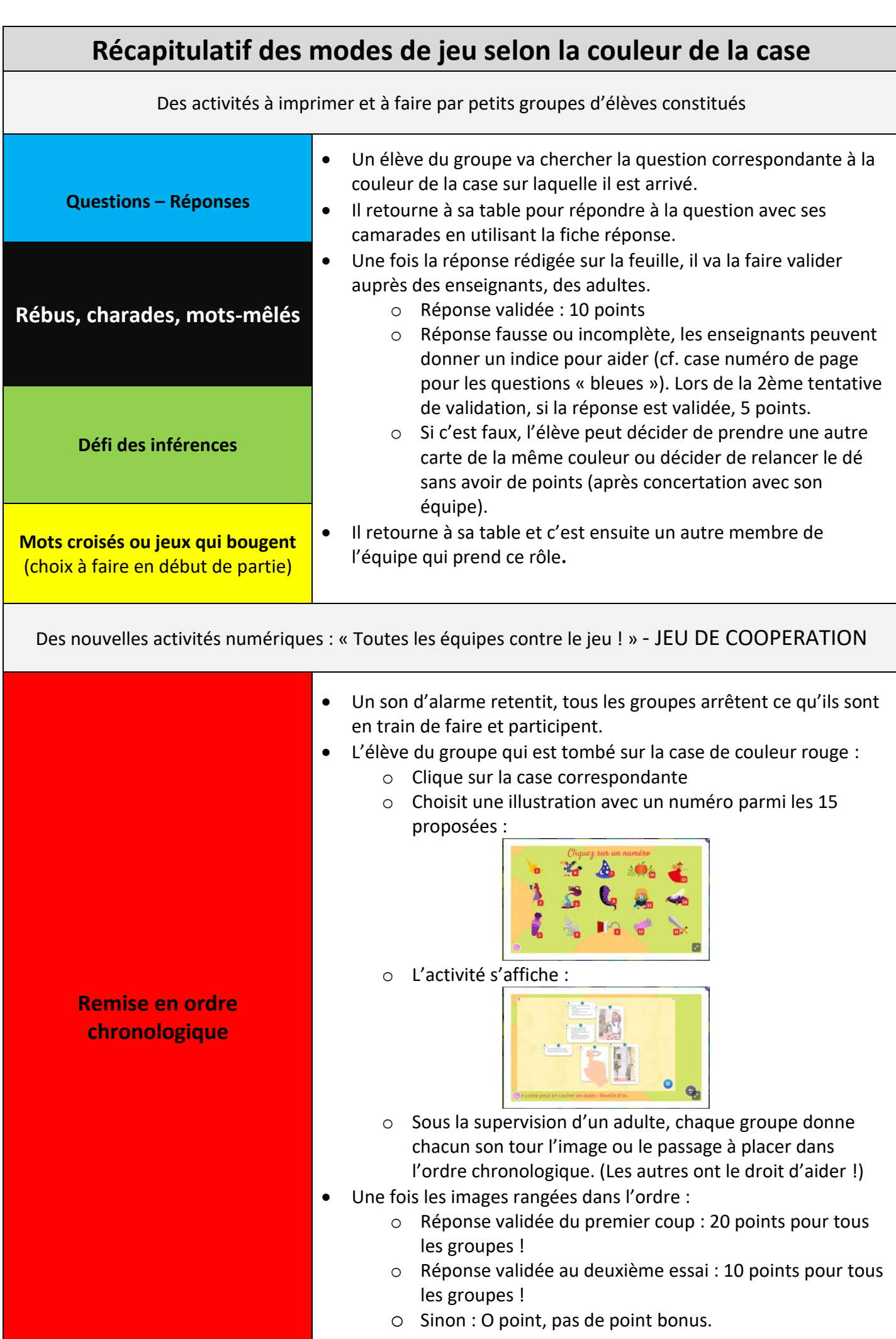

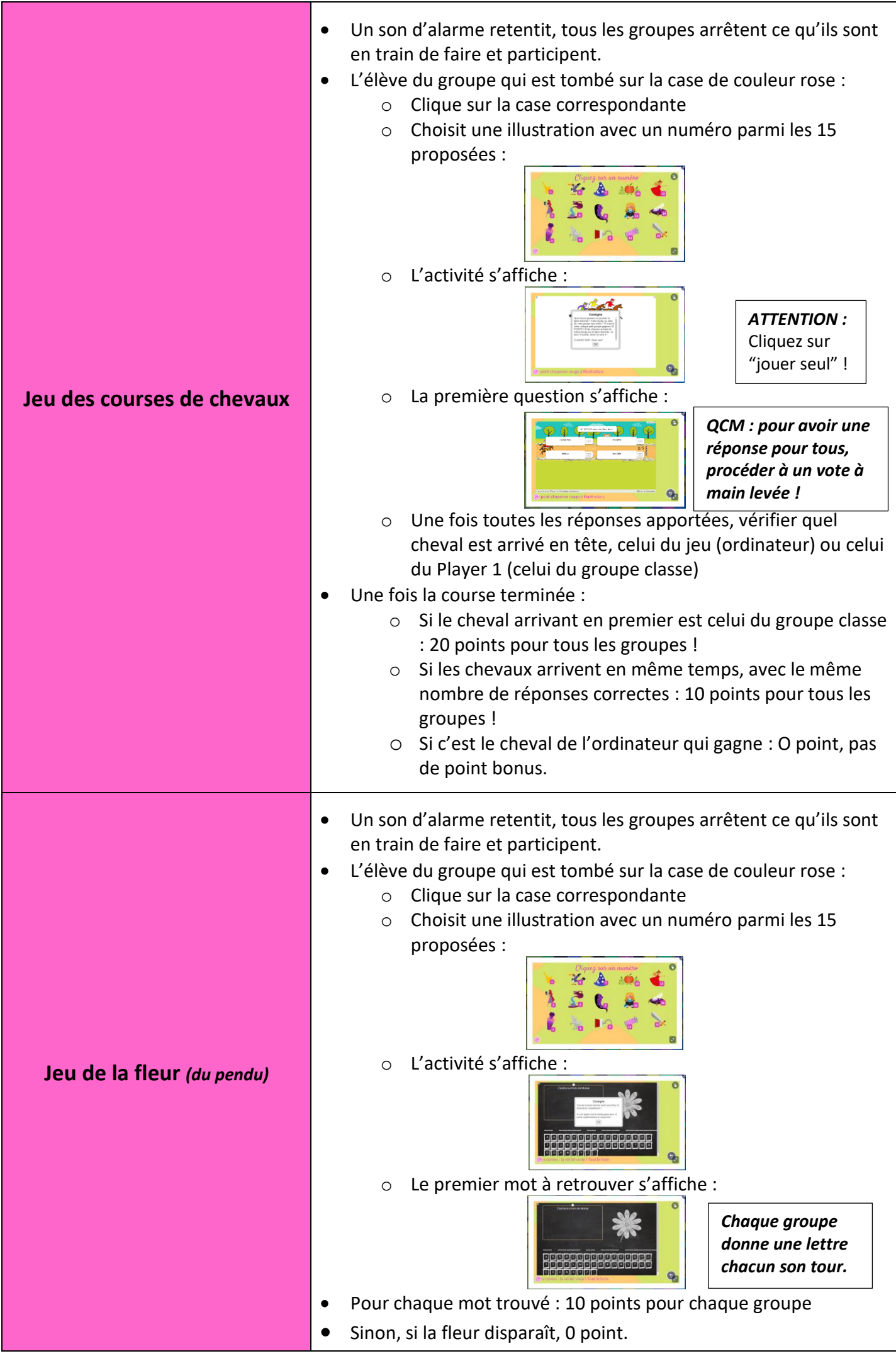